# CISC 327 - Software Quality Assurance

Lecture 19–3 (29b in 2017) Web Application Security

CISC327 - © 2003–2018 J.R. Cordy, S. Grant, J.S. Bradbury, J. Dunfield

# **Outline**

- Web Application Security
	- SQL Injection
	- Parameter Manipulation

## Security on the Web

- In an ideal world...
	- You develop a simple and robust web application
	- Users discover your web application and use it as you anticipate they would
	- The interface is clear enough to communicate proper usage of your application
	- There is no need to defend against malicious attacks against your application

## Security on the Web

- In the real world...
	- Most users are wonderful
		- Even inexperienced users don't get too far out of line
	- Users often use applications in ways that you never could have anticipated
		- "That's how you use it?"
		- A significant amount of Google queries should have been entered in the Location bar
	- Malicious users like to hack

## Security on the Web

- Don't trust user input
	- Users will not always submit data that your application will expect
	- As a general principle, do not trust user input by default
		- URL parameters, form data, cookies, etc.
	- Problems will often be unintentional
		- Non-sanitized quotes, hyphens, or non-ASCII characters (see the "Piece of Crap" lecture)

- Parameter injection to exploit vulnerabilities
	- SQL statements (or parts of one) are injected into a web form or URL string
	- Attacks software that does not properly filter user input
	- Arbitrary SQL commands can be authored by an attacker to dump database information or change database content

• PHP Example

**\$query = "SELECT \* FROM `users` WHERE name = '" + \$user\_name + "';";**

- Good case: \$user\_name == "Scott Grant" **SELECT \* FROM `users` WHERE name = 'Scott Grant';**
- Malicious case: \$user\_name == "' OR '1'='1" **SELECT \* FROM `users` WHERE name = '' OR '1'='1';**

• Valid SQL statements can be constructed

**\$query = "SELECT \* FROM `users` WHERE name = '" + \$user\_name + "';";**

• \$user\_name == "'; DROP TABLE `users`; --"

**SELECT \* FROM `users` WHERE name = ''; DROP TABLE `users`; --';**

## Preventing SQL Injection

- Ensure characters are escaped
	- The problem in the earlier query was caused by non-escaped quotes

**SELECT \* FROM `users` WHERE name = '' OR '1'='1';**

– If the input string contains characters that need to be quoted in SQL strings, we must ensure that those characters are actually quoted

SELECT \* FROM `users` WHERE name =  $' \setminus'$  OR  $\setminus' 1 \setminus' = \setminus' 1'$ ;

## Preventing SQL Injection

- Proper type checking
	- If a parameter is supposed to be a number, we must ensure that a number is used

```
$query = "SELECT * FROM `users` WHERE id = " +
    $user_id + ";";
```
– Malicious: \$user\_id = "1; DROP TABLE `users`"

```
SELECT * FROM `users` WHERE id = 1;
DROP TABLE `users`;
```
#### • https://xkcd.com/327/

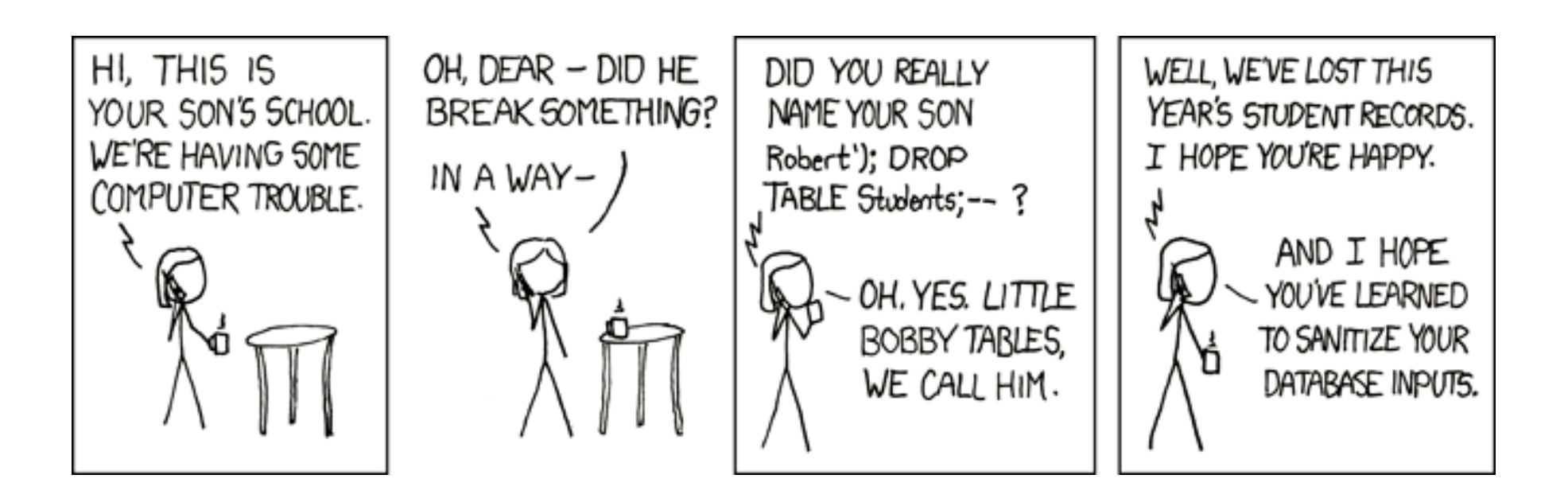

- Manual modification of parameters
	- Information is usually stored in cookies, hidden form fields, or URL query strings
		- http://www.bookstore.com/addcart.php? id=142857&quantity=1&cost=49.99
	- If cost is a part of the parameters, it can be changed by a malicious user
		- http://www.bookstore.com/addcart.php? id=142857&quantity=1&cost=2.99

### …walks into a bar…

• [https://www.sempf.net/post/On-Testin](https://www.sempf.net/post/On-Testing1)g1

• http://www.businessinsider.com/when[amazon-launched-a-bug-allowed-users-to-g](http://www.businessinsider.com/when-amazon-launched-a-bug-allowed-users-to-get-paid-by-the-company-2011-10)etpaid-by-the-company-2011-10 "You Used To Be Able To Order A Negative Quantity

Of Books On Amazon And Get Paid Real Money"

#### • Manual modification of parameters

Hackers breached Citibank security using simple URL manipulation (June 15, 2011)

The theft of approximately 200,000 Citibank customer accounts may have achieved by means of a simple manipulation of the Citibank URL. Security experts told the New York Times that the hackers were able to impersonate actual account holders by using a simple trick.

After logging into a valid account, the URL to the Citi Account Online system contains a string of numbers which represents the customer's account. By changing this string, the criminals were able to easily switch between multiple accounts and obtain private customer information. Using a script to automate this process allowed them to do so hundreds of thousands of times.

- Don't trust the user!
	- If you have the cost of a book in a database, query the database instead of the parameter string
	- If you have a user logging in, track their account number using almost anything other than the parameters
	- In general, assume that a request is malicious, even if the majority of users are friendly

- Consider the effect of each parameter
	- If every parameter can be modified on the fly, what does this mean for your program?
	- Spending the time early in development to prevent unauthorized access will save time repairing issues later
	- Remember, form data and cookies are just other forms of user input, and they must be treated with caution

# Summary

- SQL Injection attacks are a real threat
	- Compromise sensitive user data
	- Alter or damage critical data
	- Provide unwanted access to the database
- Validate and sanitize data early
	- Best to sanitize input at entry point into the code
- But respect your users!
	- Please don't "sanitize" François into Francois or Franois, O'Brien into OBrien, or Håkan into Hkan